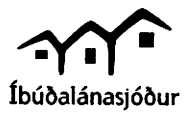

## HÚSALEIGUSAMNINGUR UM ATVINNUHÚSNÆÐI

Eyðublað gefið út af Íbúðalánasjóði - 1. útgáfa 1999.

Ath. Aðilar hafa óskorað samningsfrelsi, innan venjulegra marka, um það hvernig þeir haga samningi sínum um leigu á<br>atvinnuhúsnæði og ákvæði húsaleigulaga koma því aðeins til álita að aðilar hafi ekki samið um annað og eft

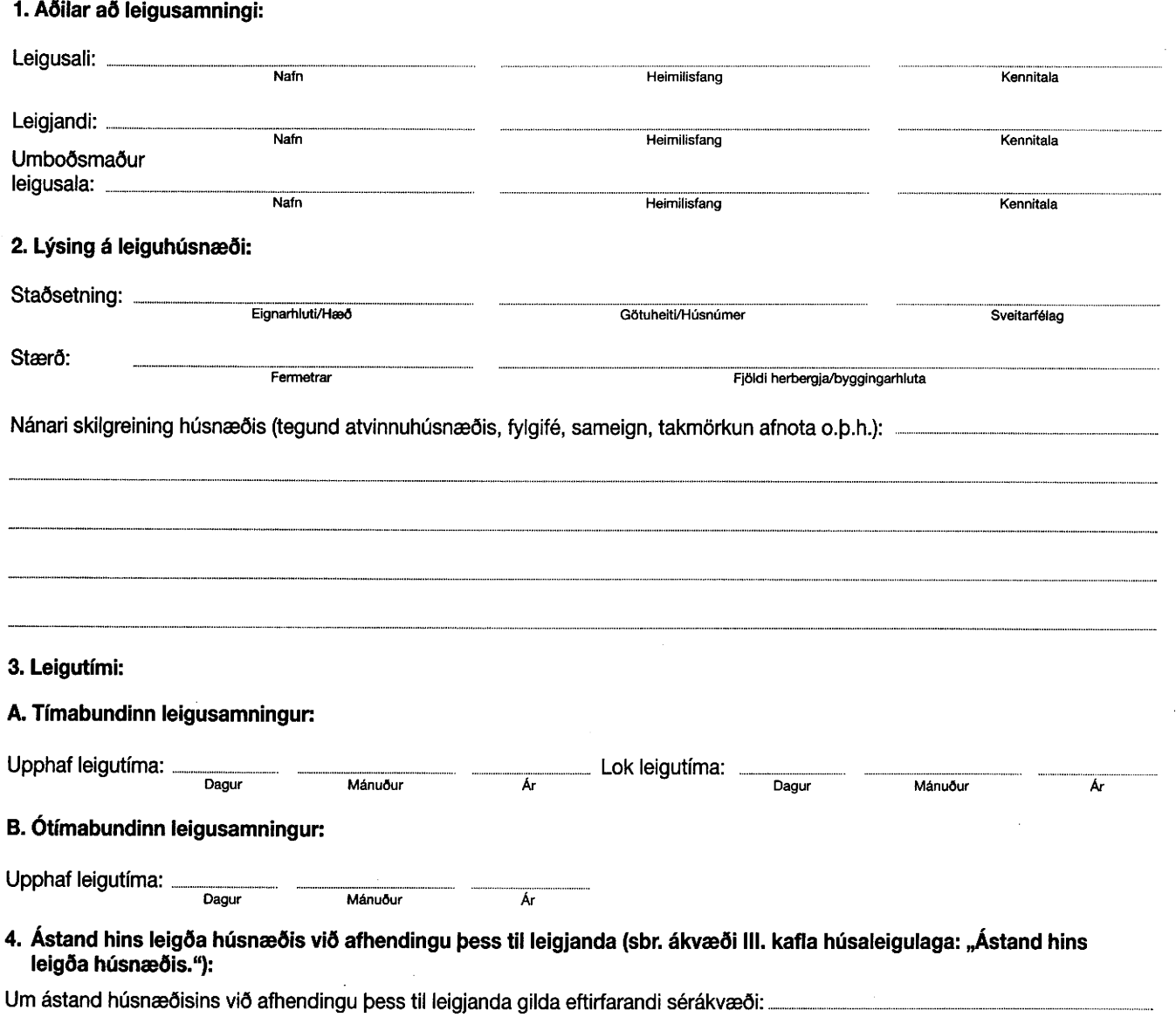

5. Viðhald á leiguhúsnæði (sbr. IV. kafla húsaleigulaga: "Viðhald leiguhúsnæðis."):

Um viðhald og viðhaldskostnað gilda eftirfarandi sérákvæði:

Um reksturskostnað gilda eftirfarandi sérákvæði:

7. Afnot af leiguhúsnæði (sbr. ákvæði VI. kafla húsaleigulaga: "Afnot leiguhúsnæðis."): Um afnot leigjanda af leiguhúsnæði gilda eftirfarandi sérákvæði:

Um breytingar og endurbætur á hinu leigða húsnæði eða búnaði þess gilda eftirfarandi sérákvæði:

8. Fjárhæð og greiðsla húsaleigu (sbr. ákvæði VII. kafla húsaleigulaga: "Greiðsla húsaleigu. Tryggingar."):

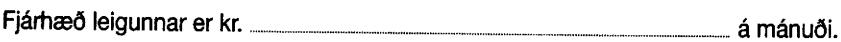

Ef samið er um fyrirframgreiðslu skal tilgreina fyrirkomulag hennar hér:

Pegar leigufjárhæð er ákvörðuð miðað við fermetrafjölda hins leigða húsnæðis þá skal tilgreina í leigusamningi á hvaða forsendum stærðarútreikningur þess byggir. Forsendur stærðarútreiknings skráist hér:

Ákvæði um breytingar á leigufjárhæðinni:

Leigan skal vera óbreytt út leigutímann.

Leigan skal breytast skv. eftirfarandi samkomulagi: ........

9. Greiðslustaður húsaleigu (sbr. ákvæði VII. kafla húsaleigulaga: "Greiðsla húsaleigu. Tryggingar."):

Annars staðar skv. eftirfarandi samkomulagi: \_\_

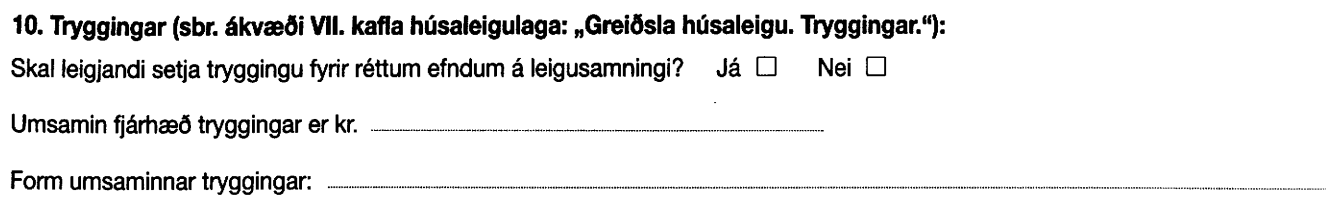

Ef samið er um tryggingu skal tilgreina hér þau sérákvæði sem um hana gilda: ....

11. Aðgangur leigusala að leigðu húsnæði (sbr. ákvæði VIII. kafla húsaleigulaga: "Aðgangur leigusala að leigðu húsnæði."):

Um aðgang leigusala að hinu leigða húsnæði gilda eftirfarandi sérákvæði: .....

12. Sala á leiguhúsnæði, framsal á leigurétti, framleiga o.fl. (sbr. ákvæði IX. kafla húsaleigulaga: "Sala leiguhúsnæðis, framsal leiguréttar, framleiga o.fl. "):

Um sölu á leiguhúsnæði, framsal á leigurétti, framleigu o.fl. gilda eftirfarandi sérákvæði:

13. Forleiguréttur leigjanda, sé um hann samið:

14. Lok leigusamnings, uppsögn o.fl. (sbr. ákvæði XI. kafla húsaleigulaga: "Lok leigusamnings, uppsögn o.fl."):

Um lok leigusamnings eða uppsögn gilda eftirfarandi sérákvæði:

15. Riftun leigusamnings, (sbr. ákvæði XII. kafla húsaleigulaga: "Riftun leigusamnings."):

Um riftun leigusamnings gilda eftirfarandi sérákvæði:

## 16. Skil leiguhúsnæðis til leigusala (sbr. ákvæði XIII. kafla húsaleigulaga: "Skil leiguhúsnæðis."):

Um skil leiguhúsnæðis til leigusala gilda eftirfarandi sérákvæði:

## 17. Úttekt á leiguhúsnæði (sbr. ákvæði XIV. kafla húsaleigulaga: "Úttekt leiguhúsnæðis."):

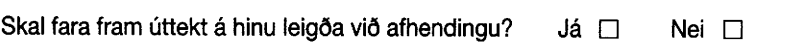

## 18. Önnur ákvæði:

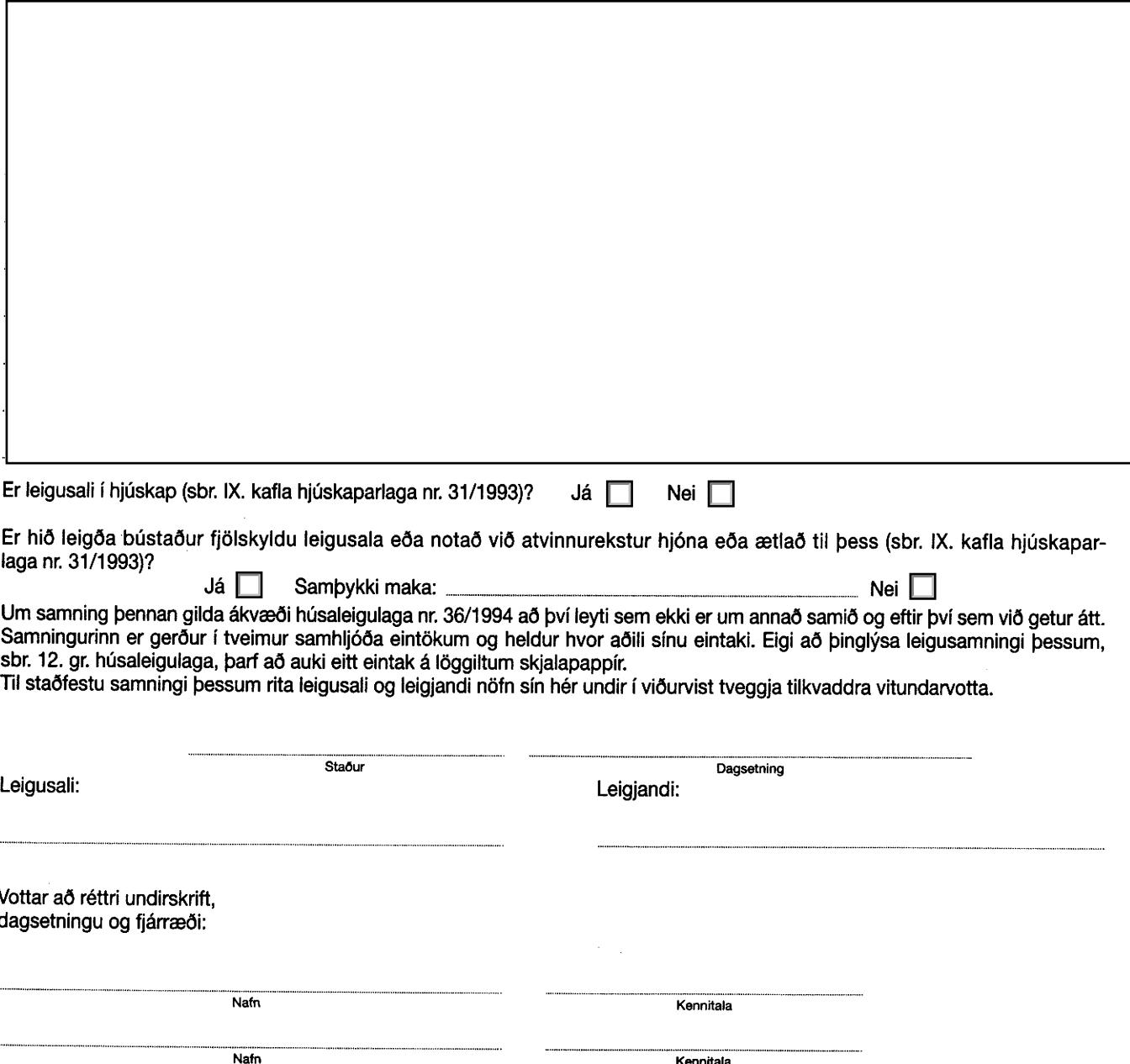